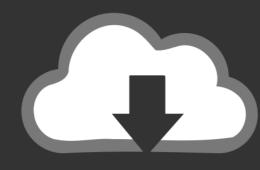

## DOWNLOAD

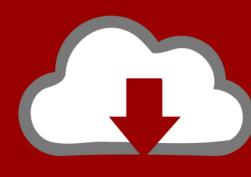

### DOWNLOAD

Mac Demo Download

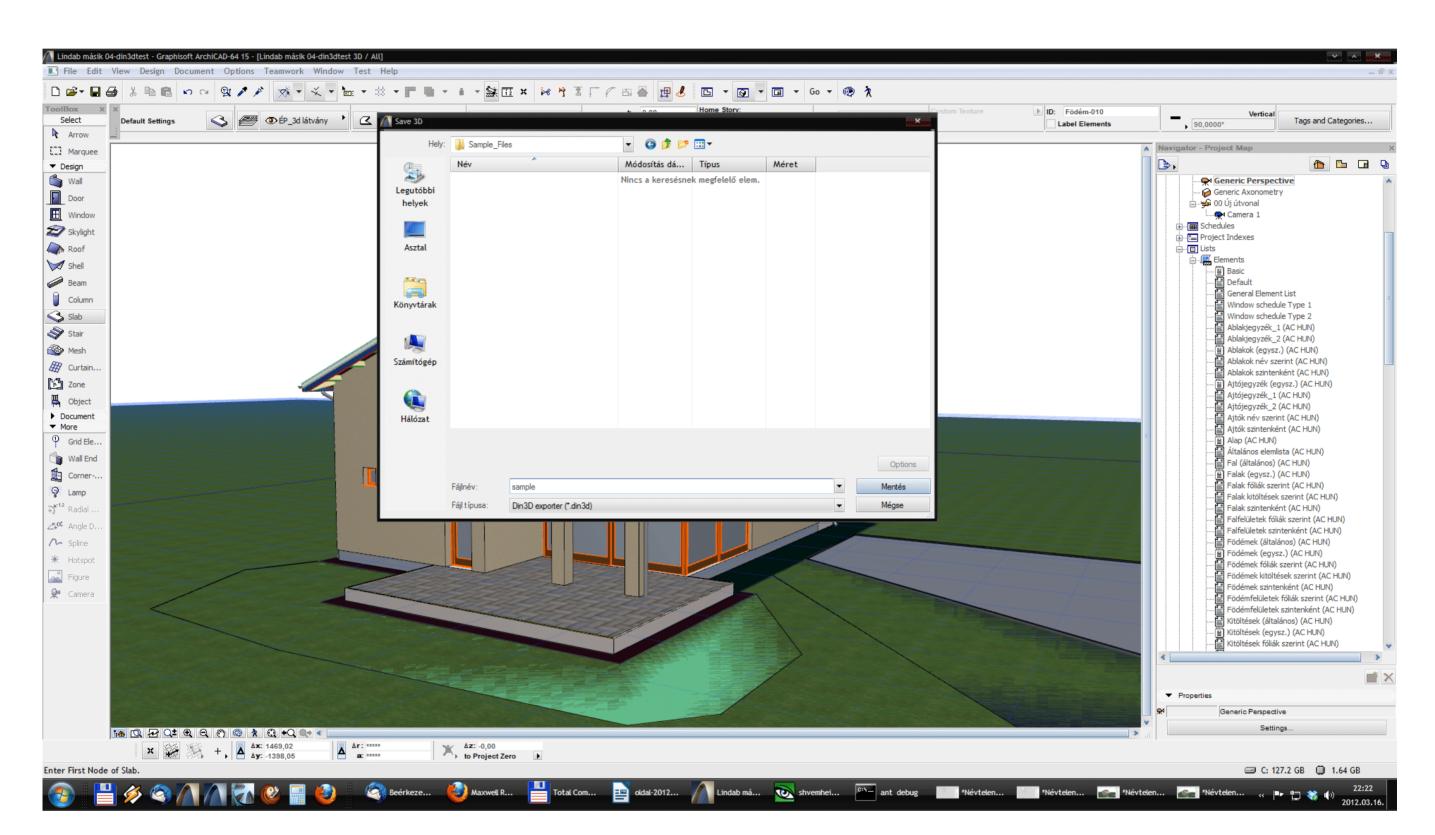

Mac Demo Download

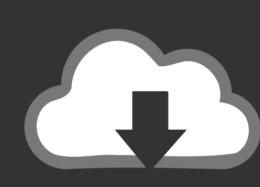

# DOWNLOAD

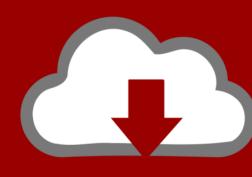

# DOWNLOAD

Finally, if you want to run a parallel copy of Mac OS X on a virtual machine, you too will need a working installation file of an older Mac OS X.. 3 or later Category: Games & Entertainment / Action

6Lion 10 7Mountain Lion 10 8Mavericks 10 9Yosemite 10 10El Capitan 10 11Sierra 10.. It counts all characters and allows you to optimize text by stripping excess code.. 7, the App Store has become the only source of updating Apple OS versions Purchase an older version of Mac operating systemYou can purchase a boxed or email version of past Mac OS X directly from Apple.

#### demo

demo, demon, demonstration, demo meaning, democratic, democracy, democratic primary, desmos, democracy now, demogorgon, demon slayer, demon tweeks

6 MBLicense: SharewareDEMO this easy to use utility software that gives you accurate complete text count information. With CUDA and 3D Vision support, download this demo to get a taste of what Just Cause 2 has to offer.. After you've completed the download, the installer should launch automatically, but you can click Cancel and copy the file you need.. Fruity Loops For Mac Demo Download

### demon

November 22, 2010 Demo Demo Older Mac OS Renex III 3 0 002 Download: Net Nanny ® 3 for Mac: Download: ContentCleanup - Windows XP, Vista and 7: Download: How to tell what version of Windows you have.. For instance, if your MacBook was released in 2014, don't expect it to run any OS released prior of that time, because older Apple OS versions simply do not include hardware drivers for your Mac.

### demon slayer

How to get macOS El Capitan downloadIf you are wondering if you can run El Capitan on an older Mac, rejoice as it's possible too.. For example, to get an installer for Lion, you may ask a friend who has Lion-operated Mac or, once again, set up a virtual machine running Lion.. But as it often happens, workarounds are possible There is still a chance to download the installation file if you have an access to a Mac (or virtual machine) running that operating system.. Install Snow Leopard from install DVD 2 Update to 10 6 8 using Software Update.. 3 KBLicense: FreewareSixtyforce is a Nintendo 64 emulation program that allows you to play the Nintendo 64 games on your Mac.. There you'll find all the installers you can download However, it doesn't always work that way. e10c415e6f